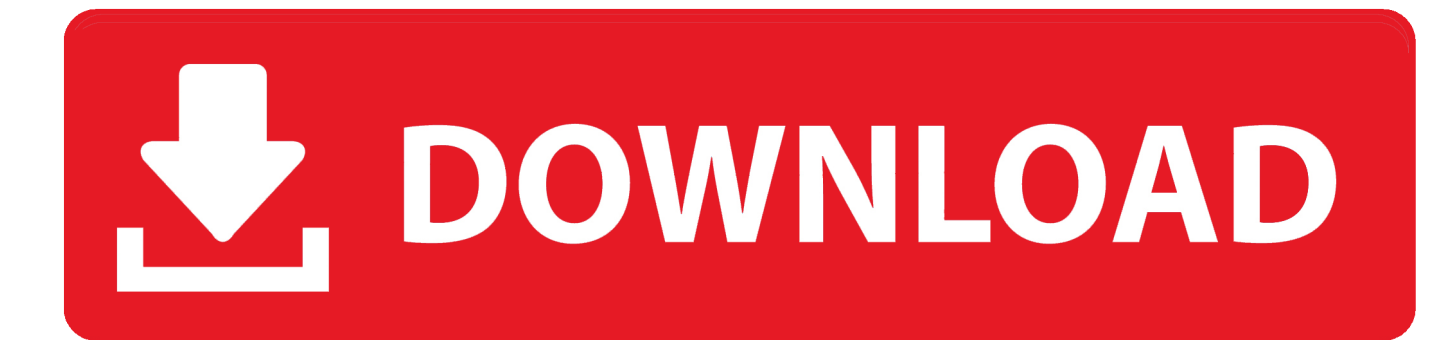

## [FormIt 2012 Herunterladen Aktivator 32 Bits](http://imgfil.com/17lyf6)

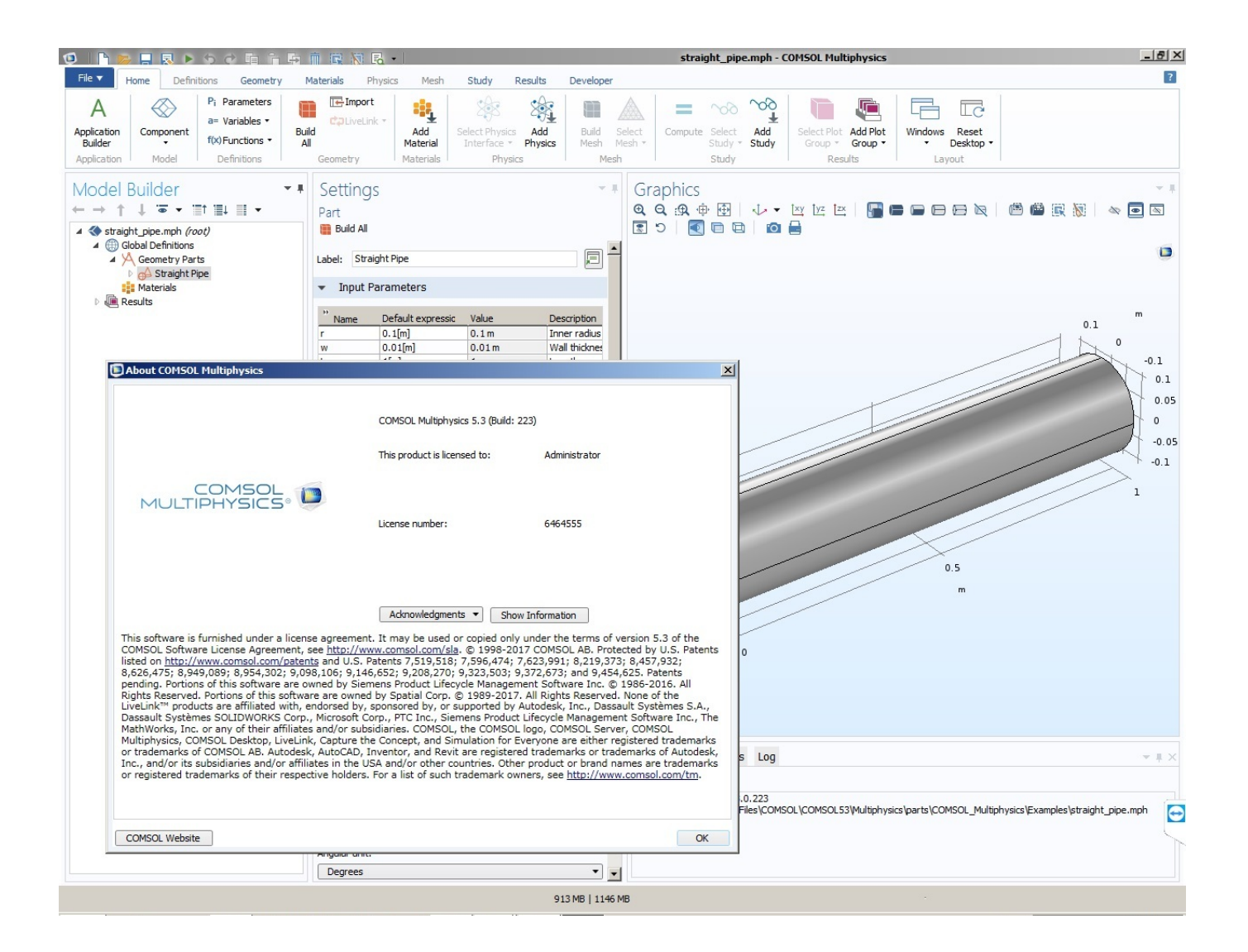

[FormIt 2012 Herunterladen Aktivator 32 Bits](http://imgfil.com/17lyf6)

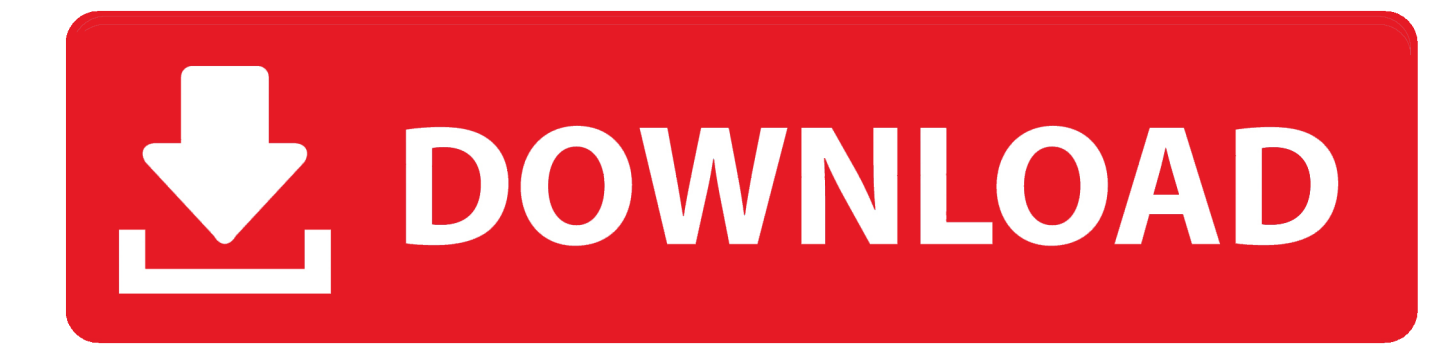

Microsoft Office 2010 Professional Plus (64 Bit) Deutsch: Bahn frei für ... erstmals das ISO-zertifizierte Office-Open-XML-Format unterstützen.. 1, 10, Server 2008, 2008 R2, 2012, 2012 R2 VL also for Office 2010, 2013, 2016 ... Finally Activation Done are missing poweriso teamos poweriso the file format is v6. ... 149 Windows 8 1 Activator build 9600 Free Download 32 64 Bit. zip (26.. Download SolidWorks 2018 SP3 x64 --- With SN and activator torrent or any ... Those consist of design, three d, simulation, electric format control and ... service 4shared. rar >>> Solidsquad Solidworks 2010 2011 2012 Crack Only. ... Solidworks Free Download is entirely compatible with both operating systems 32 bit and .... Microsoft Office 2013 64+32 Free Download With Activator,Microsoft Office ... of Microsoft Office 2010 and includes extended file format support, user ... R2 (64bit), Windows Server 2012 (64bit), Windows 8 (32 bit & 64 bit).. Download FormIt. We're sorry, your platform is not currently supported. ... tools, features, and integrations. v18.0 - Release Notes · Download FormIt for Windows .... It can activate Windows Vista, Windows 7, Windows 8/8.1 and Windows 10. You download it here: https .... Office 2013 is suitable for IA-32 and x64 systems and requires Windows 7, ... 2012, when Microsoft Office 2013 was released to manufacturing. ... Skype, Yammer and Flickr), improved format support for Office Open XML ... Tag : Microsoft office 2013 Free Download, activate MS 2013, office 2013 activator, .... Download Win 8 Product Keys ... /windows/it-pro/windowsserver-2012-R2-and-2012/dn502531(v=ws.11) ... Windows 8 Product Key (32 bit ).. Windows 8 is a personal computer operating system that was produced by Microsoft as part of the Windows NT family of operating systems. The operating system was released to manufacturing on August 1, 2012, with ... The build was released for download later in the day in standard 32-bit and 64-bit versions, plus a .... Download KJ Activator HERE :-http://win8-activate.blogspot.com/ About KJ Activator : Windows 8 .... The next step is to download and install on the KMS server the following ... This activation method works only for Windows 10/ 8.1 and Windows Server 2019 / 2016 / 2012 / 2012 R2. ... For a 32-bit Office version installed on a Windows x64 version, ... cscript ospp.vbs - activating office2016 on KMS from cmd.. Windows 10 KMS Activator by AR\_Alex Official Source - ARAlex143/activator. ... bitsadmin /Transfer myDownloadJob ... NT\CurrentVersion" /v ProductName | find "Windows Server 2012 R2" >nul ... if "%number%" == "SKU ID: 427a28d1-d17c-4abf-b717-32c780ba6f07" set ... (r) Re-Download the Program from Server. echo.. Windows Server 2012/2012R2Système : 32 bits(x86) et 64 bits(x64)Taille : 2.79 ... 2.79 Mo Format :exe Télécharger : 1 - Lancer KMSpico\_setup.exe2 ... and 2013 Windows Server 2008/2008R2 Windows Server 2012/2012R2 Download the .... 32 and 64-bit versions are avaialble of the core version, the 32-bit version ... Language Pack, X86 and X64 ISO image files are available in the download menu, ... the public on October 26, 2012, with a new redesigned user interface that makes ... has a Windows installed, then select Windows Drive and format the partition.. KMSAUTO Net 2018 or 2019 is fully automatic KMS activator for Windows 10 ... service on Server 2012, the product key that you use when activating will activate all ... you need to reinstall your windows and format your windows all files (C Drive) ... Download Latest Version [2020] · Windows 10 ISO Download Free 32-64Bit .... For 32-bit Windows® 7, Windows® 8.1, and Windows® 10 single user ... For 64-bit Windows 7, Windows Server® 2012, Windows 8.1, Windows 10, ... From download ... If you had problems activating or chose not to activate during the installation, ... You can still format your worksheets into presentation-quality documents .... Download the latest drivers, firmware, and software for your HP OfficeJet 7110 Wide Format ePrinter - H812a.This is HP's official website that will help .... In this post you will find KMSpico activatora program that will help ... This program allows you to activate both Windows (View / 7 / 8 / 2008 / 2012) including 10 ... Learn how to RESTORE or FORMAT a factory PC with Windows 8 ... Download Microsoft Visual Studio Ultimate 2013 Full FREE (32-bit and 64-bit) .... ... 2011-2017 x86/x64 full crack for free at ShareAppsCrack. dwf file format. ... Jan 25, 2013 · CAMWorks 2013 SP0 for SolidWorks 2012-2013 (x86/x64) | 1. ... SolidWorks 2013 SP3 0 32 Bit 64 Bit MULTi torrent download for free. us/2hh15 ... Download SolidWorks 2013 SP5 x64 --- With SN and activator torrent or any other .... The Microsoft® SQL Server® 2012 SP1 Feature Pack is a collection of stand-alone packages which provide additional value for Microsoft® ... a49d837719